Achtung: Ausfüllbares und speicherbares PDF-Formular! Zur vollumfänglichen Nutzung wird der AdobeReader in der aktuellsten Version empfohlen! Generell empfiehlt es sich bei brwoserbedingten Problemen mit PDF-Formularen, diese auf die Festplatte zu speichern und dort, d.h. außerhalb eines Browsers,zu öffnen.

## Anlage Stellungnahme Kommunalaufsicht

zum Antrag auf Bewilligung einer Zuwendung zur Förderung einer nachhaltigen, multimodalen Mobilität

Einzureichen an:

Landesverwaltungsamt Sachsen-Anhalt Referat 307/307.d Ernst-Kamieth-Straße 2 06112 Halle (Saale)

## **Stellungnahme der Kommunalaufsichtsbehörde**

zum Antrag auf Bewilligung einer Zuwendung zur Förderung einer nachhaltigen, multimodalen Mobilität in den Städten und ihrem Pendlerraum aus Mitteln des Europäischen Fonds für regionale Entwicklung (EFRE) sowie aus Landesmitteln; *(RdErl. des MID vom 1. Juni 2023 – 36.3-3-06511; EFRE-RL Mobilität)*

## **1. Angaben zum Vorhaben**

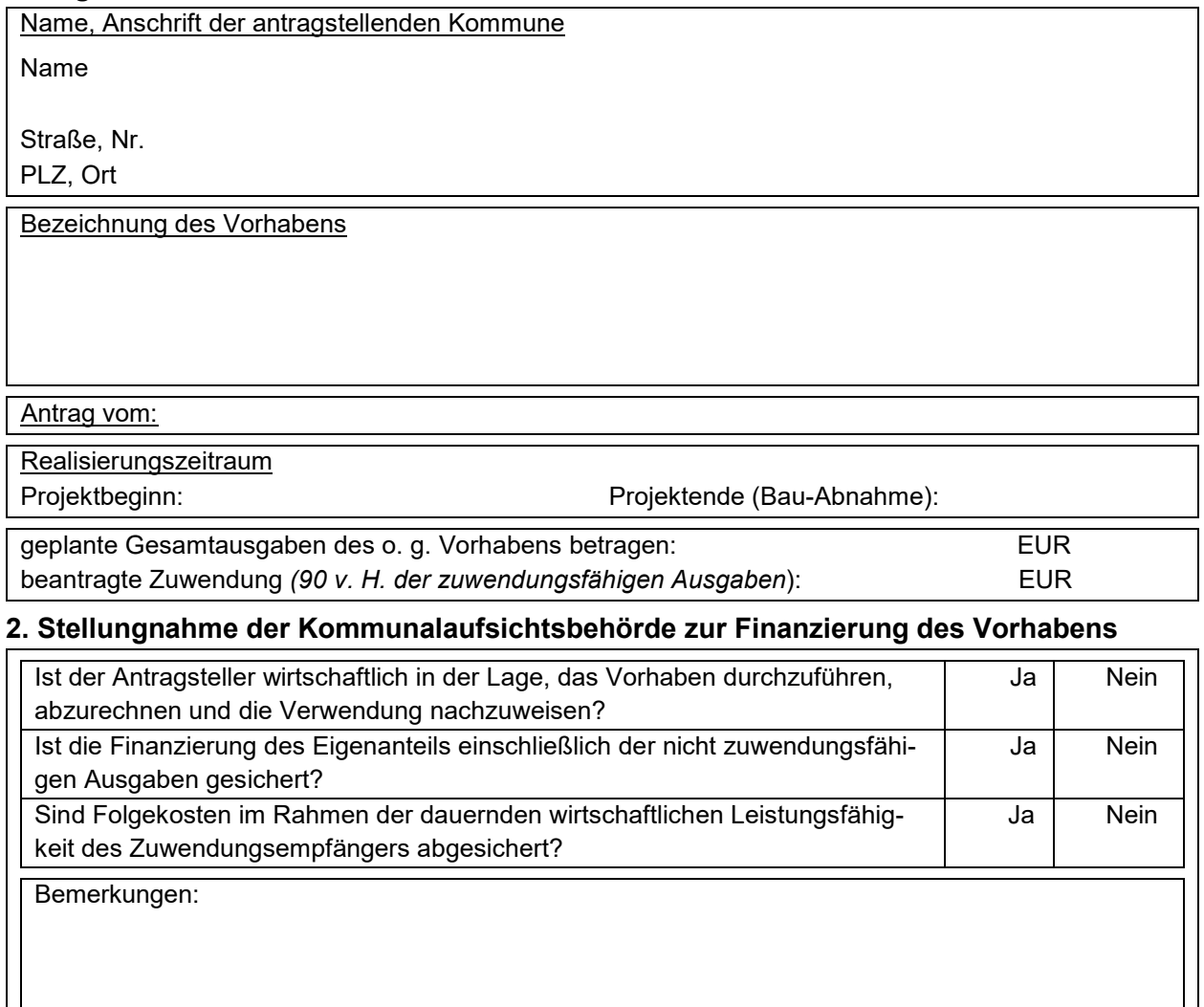

## **Unterschrift der Kommunalaufsichtsbehörde**

Ort, Datum

Name des Unterzeichnenden (Druckbuchstaben) Unterschrift (Stempel)